# Package FDRhmrf Version 1 By Hai Shu and Bin Nan

# 1. Introduction

The package FDRhmrf provides the implementation of multiple testing for three-dimensional (3D) image data using the false discovery rate (FDR) controlling procedure based on hidden Markov random field (HMRF) and local index of significance (LIS) (Shu and Nan, 2014). The package is coded in C++ source code, and called from MATLAB by a user-friendly interface.

#### 2. Installation

The C++ source code is called by MEX-files from MATLAB, and thus both MATLAB and a C++ complier are required before the installation of FDRhmrf. Here we only illustrate the installation on Windows (64-bit). The installation on other platforms should be similar.

Set the package folder as your current directory in MATLAB. To start the installation, at the MATLAB prompt  $\geq$ , type: mex setup(). The command window now should be:

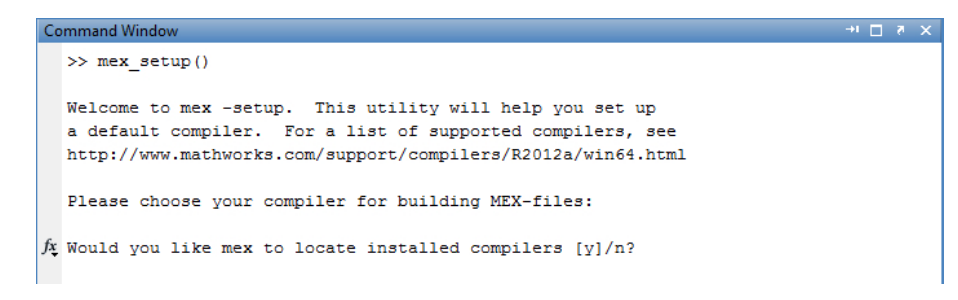

Type y, then you will be asked to select a complier:

```
Would you like mex to locate installed compilers [y]/n? y
  Select a compiler:
  [1] Microsoft Visual C++ 2010 in c:\Program Files (x86)\Microsoft Visual Studio 10.0
  [0] None
fx Compiler:
```
Then type the number of an available complier:

```
Compiler: 1
  Please verify your choices:
  Compiler: Microsoft Visual C++ 2010
  Location: c:\Program Files (x86)\Microsoft Visual Studio 10.0
fx Are these correct [y]/n?
```
Type y to confirm your selection, and then wait until the MATLAB prompt >> appears:

```
Are these correct [y]/n? y
 Warning: MEX-files generated using Microsoft Visual C++ 2010 require
         that Microsoft Visual Studio 2010 run-time libraries be
         available on the computer they are run on.
         If you plan to redistribute your MEX-files to other MATLAB
         users, be sure that they have the run-time libraries.
 Trying to update options file: C:\Users\Hai Shu\AppData\Roaming\MathWorks\MATLAB\R2012a\mexopts.bat
 From template:
               C:\PROGRA~1\MATLAB\R2012a\bin\win64\mexopts\msvc100opts.bat
 Done . . .
 Warning: The MATLAB C and Fortran API has changed to support MATLAB
         variables with more than 2^32-1 elements. In the near future
         you will be required to update your code to utilize the new
         API. You can find more information about this at:
         http://www.mathworks.com/help/techdoc/matlab_external/bsflnue-1.html
         Building with the -largeArrayDims option enables the new API.
 fx \rightarrow
```
If there is no error message displayed, the installation is successfully finished and three MEXfiles, computelis.mexw64, fdrBH95.mexw64 and fdrplis.mexw64, should be now in your current directory.

# 3. Functions

# 3.1 fdrBH95

# Syntax

result=fdrBH95(input\_info,reglocafile,pvaluefile,output\_signal)

# Description

fdrBH95 is used to implement the FDR procedure of Benjamini and Hochberg (BH; 1995) for multiple testing. It outputs the signals of the brain region of interest (ROI) that are identified by the BH procedure into a file named output signal. In the signal file, 1 indicates signal and 0 indicates non-signal. The returning vector result =  $(r, n, threshold)$ , where r is the number of discovered signals (rejections), n is the number of ROI's voxels (hypotheses), and *threshold* is the threshold of  $p$ -values used to identify signals (reject the null hypothesis).

#### Arguments

input info: a row vector =  $(Lx, Ly, Lz, q)$ , where  $Lx, Ly, Lz$  are the dimensions of the image lattice (including the brain part and the non-brain part) on  $x, y, z$  axises respectively and  $q$  is the FDR controlling level.

reglocafile: a string contains the name of the existing file storing the vectorized location of the ROI on the image lattice. You may use the MATLAB built-in function reshape to transform the 3D location  $(x, y, z)$  into the vectorized location i, where  $1 \leq$  $x \leqslant Lx, 1 \leqslant y \leqslant Ly, 1 \leqslant z \leqslant Lz$  and  $1 \leqslant i \leqslant Lx \times Ly \times Lz.$ 

pvaluefile: a string contains the name of the existing file storing the p-values on the whole image lattice including the brain part and the non-brain part.

output signal: a string contains the name of the output file to store the result of the ROI's signals that are identified by the BH procedure. In the signal file, 1 indicates signal and 0 indicates non-signal.

#### Example

Type:

```
input info=[160,160,96,0.1];
reglocafile='loca_56.txt';
pvaluefile='pvalue_1vs2.txt';
```
4

```
output_signal='signals_BH_56.txt';
```
result=fdrBH95(input\_info,reglocafile,pvaluefile,output\_signal) The returning result will be:

result =

0 920.0000 0.0001

#### 3.2 initialvalue

#### Syntax

```
initials=initialvalue(signalfile,zvaluefile,reglocafile,L)
```
#### Description

initialvalue returns the initial values for the HMRF parameters including  $\beta$ , h of the Ising model and  $\mu_i, \sigma_i^2, p_i, i = 1, 2, ..., L$ , of the non-null normal mixture. The elements of the returning vector initials are in the order of  $\beta$ ,  $h, \mu_1, \sigma_1^2, p_1, ..., \mu_L, \sigma_L^2, p_L$ .

# Arguments

signalfile: a string contains the name of the existing file storing the ROI's signals that are usually identified by a simple multiple testing procedure, e.g., the BH procedure. In the signal file, 1 indicates signal and 0 indicates non-signal.

zvaluefile: a string contains the name of the existing file storing the z-values on the whole image lattice including the brain part and the non-brain part.

reglocafile: a string contains the name of the existing file storing the vectorized location of the ROI on the image lattice.

L: an integer indicates the number of the components in the non-null normal mixture.

#### Example

```
Type:
signalfile='signals_BH_56.txt';
zvaluefile='zvalue_1vs2.txt';
```

```
reglocafile='loca_56.txt';
L=2;initials=initialvalue(signalfile,zvaluefile,reglocafile,L)
```
Then the returning result will be:

initials = Columns 1 through 6 0 0 2.0000 1.0000 0.5000 -2.0000 Columns 7 through 8 1.0000 0.5000

3.3 computelis

### Syntax

```
computelis(input_info,initials,zvaluefile,reglocafile,
             output estimate,output LIS)
computelis(input_info,initials,zvaluefile,reglocafile,
             output estimate,output LIS,output process)
```
# Description

computelis is used to run the generalized expectation-maximization algorithm (GEM; Shu and Nan 2014) to obtain the estimates of the HMRF parameters, and also to compute the LIS statistics of the ROI. The HMRF parameter estimates will be saved into the file output estimate, and the ROI's LIS will be outputted into the file output LIS. The output file output process is optional to store the tracing information of the algorithm.

# Arguments

input info: a row vector  $=(Lx, Ly, Lz, L, sweep_b = 1000, sweep_r = 5000, sweep_l is =$ 1e6, iter  $max = 5000$ ). Lx, Ly, Lz are the dimensions of the image lattice (including the brain part and the non-brain part) on  $x, y, z$  axises respectively. L is the number of components in the non-null normal mixture. The last four elements are optional. In the GEM, sweep b is the number of iterations for the burn-in period of the Gibbs sampler, sweep  $r$  is the Gibbssampler sample size and *iter max* is the maximum number of GEM iterations. After running the GEM, the LIS statistics are computed by the Gibbs-sampler sample of size *sweep lis*. (sweep b, sweep r, sweep lis, iter  $max$ ) is set to be (1000, 5000, 1e6, 5000) by default.

initials: a row vector contains the initial values for the HMRF parameters including  $\beta$ , h of the Ising model and  $\mu_i, \sigma_i^2, p_i, i = 1, 2, ..., L$ , of the non-null normal mixture. The elements of this input vector initials should be in the order of  $\beta$ ,  $h, \mu_1, \sigma_1^2, p_1, ..., \mu_L, \sigma_L^2, p_L$ .

zvaluefile: a string contains the name of the existing file storing the z-values on the whole image lattice including the brain part and the non-brain part.

reglocafile: a string contains the name of the existing file storing the vectorized location of the ROI on the image lattice.

output estimate: a string contains the name of the output file to store the estimates of the HMRF parameters that are in the same order of the elements of initials.

output LIS: a string contains the name of the output file to store the LIS statistics.

output process: a string contains the name of the output file to store the tracing information of the algorithm. The tracing information includes the HMRF parameter estimates and the values of score function and information matrix obtained from each GEM iteration, and the time used to run the function computelis. output process is an optional input argument. The notation used in the output file output process is listed as follows:

mulhat $[i]$ , sigmal\_sq\_hat $[i]$ , pEll\_hat $[i]$ , i=0, 1, ..., L-1: the mean, variance and proportion of the  $(i+1)$ -th component in the non-null normal mixture;

U[i], i=0, 1: the (i+1)-th element of the score function  $U^{(t+1)}(\varphi)$ ;

H cond mean [i], i=0, 1: the (i+1)-th elements of  $E_{\Phi^{(t)}}[\mathbf{H}(\Theta)|\mathbf{x}]$ ;

H mean[i], i=0, 1: the (i+1)-th elements of  $E_{\varphi}[\bm{H}(\Theta)];$ 

 $I[i], i=0,1,2: I[0], I[2]$  are the diagonal entries, and  $I[1]$  is the off-diagonal entry of the information matrix  $\mathbf{I}(\boldsymbol{\varphi})$ ;

lambda: the proportion of the regular Newton step, i.e.,  $\lambda_m$ ;

delta  $Q2$ : the increase in  $Q_2$ -function;

d1: the scaled distance between previous and current estimates, i.e.,

$$
\max_{i} \left( \frac{|\Phi_i^{(t+1)} - \Phi_i^{(t)}|}{|\Phi_i^{(t)} + \epsilon_1|} \right).
$$

# Example

Type:

input info=[160,160,96,2,1000,5000,1e6,5000];

```
initials=[0,0,2,1,0.5,-2,1,0.5];
```
zvaluefile='zvalue\_1vs2.txt';

reglocafile='loca\_56.txt';

output\_estimate='estimate\_result.txt';

```
output_LIS='LIS_56.txt';
```

```
output_process='process_output.txt';
```
computelis(input\_info,initials,zvaluefile,reglocafile,

```
output estimate,output LIS,output process)
```
3.4 fdrplis

# Syntax

```
result=fdrplis(input_info,reg_no,reglocafile,LISfile,
```
output\_signal, output\_LIS)

# Description

fdrplis is used to implement the pooled LIS procedure (PLIS; Wei et al. 2009) for multiple testing. It outputs the signals and LIS statistics of the ROIs into the files output signal and output LIS, respectively. The returning vector result  $=(r, n, threshold)$ , where r is the number of discovered signals (rejections), n is the number of ROI's voxels (hypotheses), and threshold is the threshold of LIS statistics used to identify signals (reject the null hypothesis).

#### Arguments

input info: a row vector=  $(Lx, Ly, Lz, q)$ , where  $Lx, Ly, Lz$  are the dimensions of the image lattice (including the brain part and the non-brain part) on  $x, y, z$  axises respectively and  $q$  is the FDR controlling level.

reg no: a row vector contains the number of each ROI.

reglocafile: a string contains the common part in the names of the files respectively storing each ROI's vectorized location on the image lattice. E.g., reglocafile='loca' if the files are 'loca 40.txt' and 'loca 56.txt'. The file format must be ".txt".

LISfile: a string contains the common part in the names of the files respectively storing each ROI's LIS statistics. E.g., LISfile='LIS\_' if the files are 'LIS\_40.txt' and 'LIS\_56.txt'. The file format must be ".txt".

output signal: a string contains the name of the output file to store the result of the ROIs' signals that are identified by the PLIS procedure. In the signal file, 1 indicates signal and 0 indicates non-signal. The file will contain a vector of size  $Lx \times Ly \times Lz$ , where the signal result of each ROI can be located by the ROI's vectorized location and the elements at the non-ROI locations are set to be 0.

output LIS: a string contains the name of the output file to store the ROIs' LIS statistics. The file will contain a vector of size  $Lx \times Ly \times Lz$ , where the LIS statistics of each ROI can be located by the ROI's vectorized location and the elements at the non-ROI locations are set to be 0.

#### Example

Type:

```
input info=[160,160,96,1e-3];
reg.no=[40,56];
reglocafile='loca ';
LISfile='LIS ';
output_signal='signals_plis_40&56.txt';
output LIS='LIS 40&56.txt';
result=fdrplis(input_info,reg_no,reglocafile,LISfile,
                     output_signal, output_LIS)
The returning result will be:
```
result =

1.0e+03 \*

1.269000000000000 2.572000000000000 0.000005967000000

#### 4. Steps to implement the HMRF-based PLIS procedure

In this section, we show detailed steps to implement the HMRF-based PLIS procedure (Shu and Nan 2014) by the FDRhmrf package. Example code is available in the MATLAB file example.m. Assuming there are  $n_1$  and  $n_2$  3D images for groups 1 and 2 on  $Lx \times Ly \times Lz$ image lattice respectively, the steps to do the pooled FDR analysis of ROIs for the comparison between groups 1 and 2 are as follows:

(1) Do a two-sample Welch's t-test (Welch, 1947) for each ROIs' voxel, and save the p-values and the associated z-values respectively into a 3D array of size  $Lx \times Ly \times Lz$  by the corresponding 3D voxels' locations. Transform the 3D arrays into vectors by using the MATLAB built-in function reshape. E.g., pvalue  $1d =$ reshape(pvalue  $3d, 1, Lx * Ly * Lz$ ) or pvalue 1d=reshape(pvalue 3d,Lx\*Ly\*Lz,1). Similarly, obtain the vectorized location of each ROI.

(2) Use function fdrBH95 to obtain each ROI's signal file, and then use initialvalue to obtain initial values of HMRF parameters for each ROI.

(3) Use function computelis to obtain each ROI's LIS statistics, then carry out the PLIS procedure using function fdrplis.

(4) fdrplis returns ROIs' signals and LIS statistics respectively in a vector of size  $Lx \times$  $Ly \times Lz$ . You can transform the vectors back to 3D arrays by using the MATLAB built-in function reshape. E.g., signal  $3d =$ reshape(signal  $1d$ , Lx, Ly, Lz).

#### Acknowledgement

We thank Dr. Agner Fog (Technical University of Denmark) for his open  $C++$  libraries of random number generators (Fog 2010; available at www.agner.org/random), where the  $C++$  files of FDRhmrf, randomc.h, stocc.h, stoc1.cpp, mersenne.cpp and userintf.cpp are obtained.

#### References

- Benjamini, Y., and Hochberg, Y. (1995). Controlling the false discovery rate: A practical and powerful approach to multiple testing. Journal of the Royal Statistical Society, Series B 57, 289-300.
- Fog, A. (2010). Instructions for the random number generator libraries on www.agner.org. Available at www.agner.org/random, and also available in the folder of package FDRhmrf.
- Shu, H., and Nan, B. (2014). Multiple testing for neuroimaging via hidden Markov random field. Submitted to Biometrics.
- Wei, Z., Sun, W., Wang, K., and Hakonarson, H. (2009). Multiple testing in genome-wide association studies via hidden Markov models. Bioinformatics 25, 2802-2808.

Welch, B. L. (1947). The generalization of 'Student's' problem when several different population variances are involved. Biometrika 34, 28-35.